## **Private Apple ID erstellen**

**Mithilfe einer privaten Apple ID können Sie Apps aus dem App Store herunterladen und nutzen. Mit der verwalteten Apple ID ist das nicht möglich.**

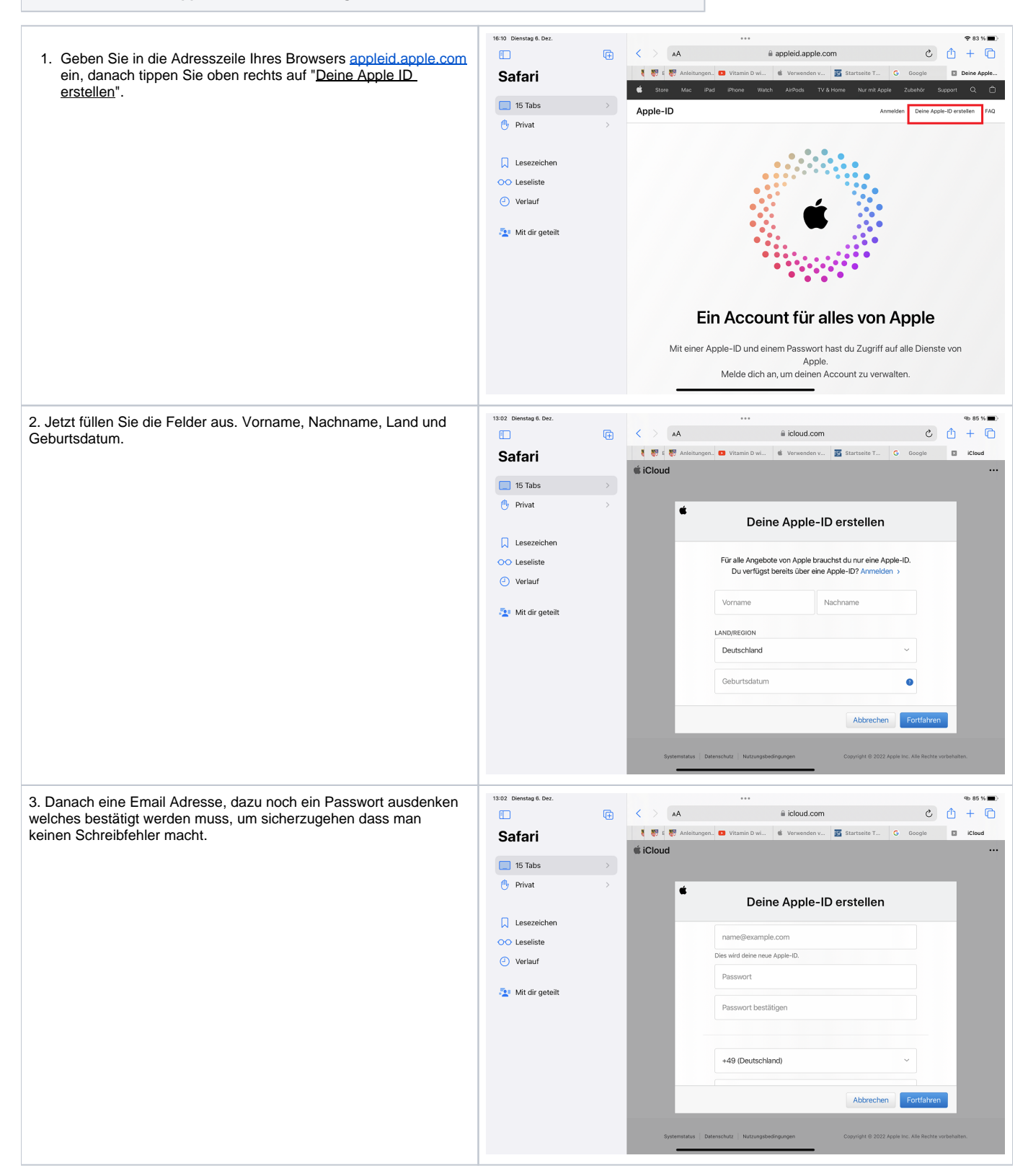

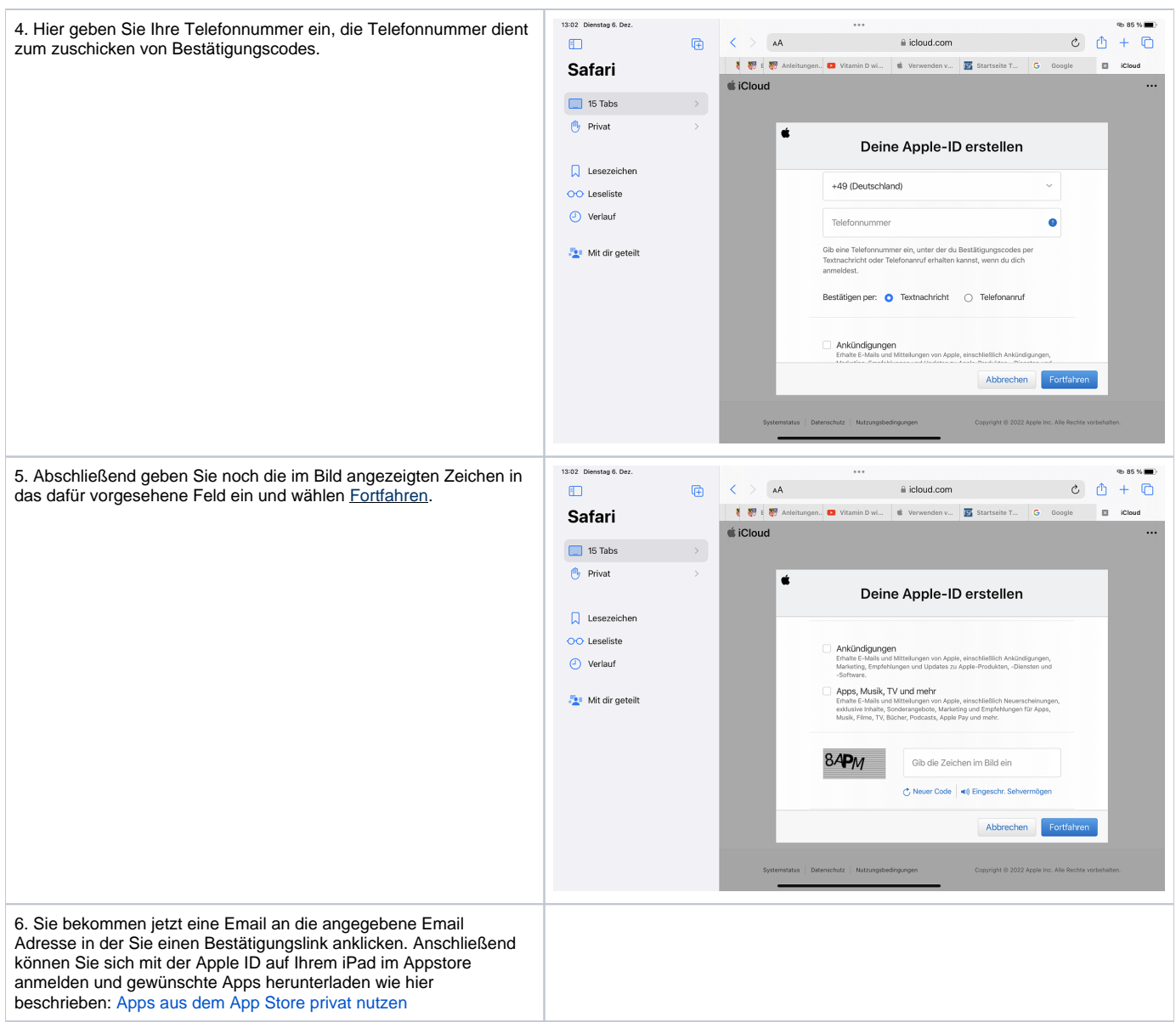